# Mapping Aid For RS‐EDP Platform

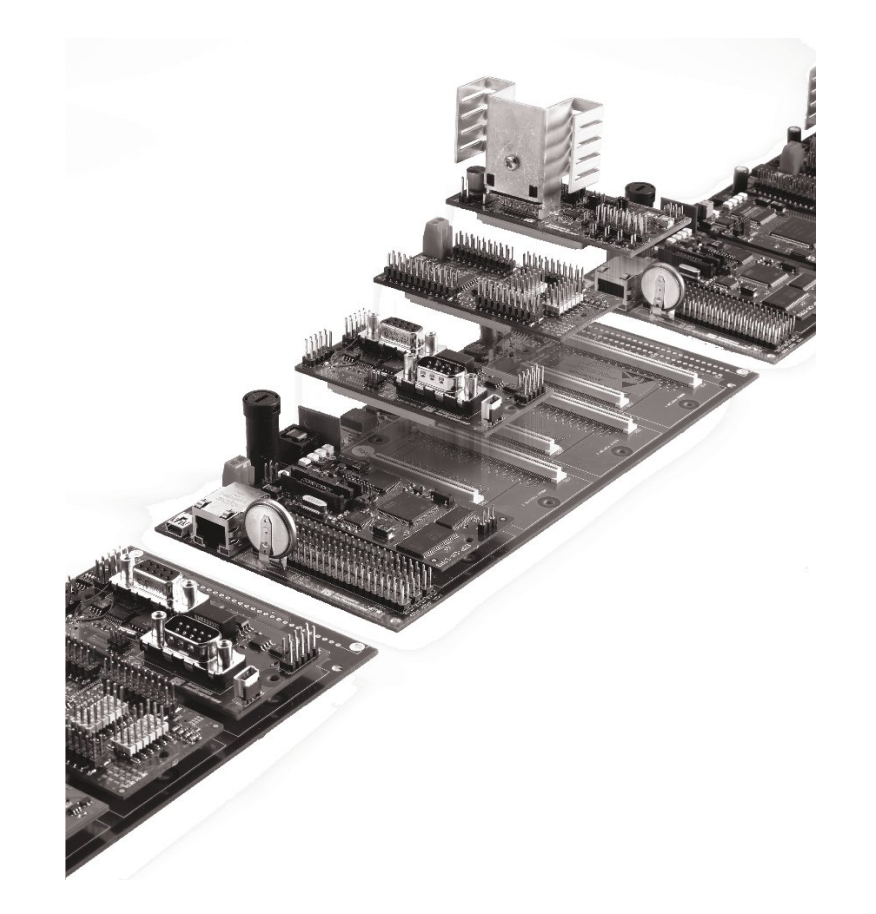

STR912 Rev. 01

## **AN16 ‐ Analogue Module to RS‐EDP Backplane**

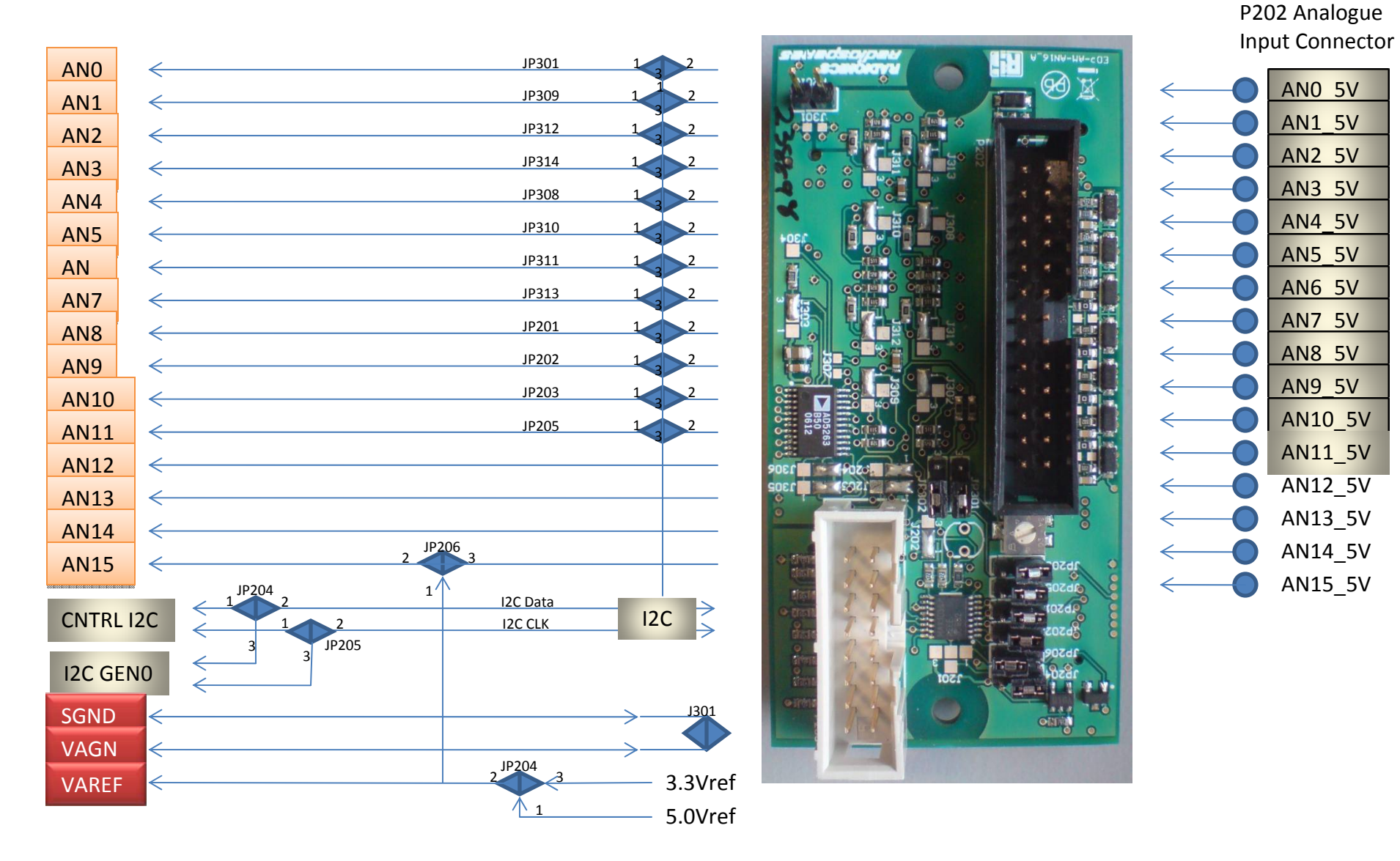

I2C bus can only read inputs AN0\_5V to AN11\_5V

## **DIO54 ‐ Digital I/O Module Inputs to RS‐EDP Backplane**

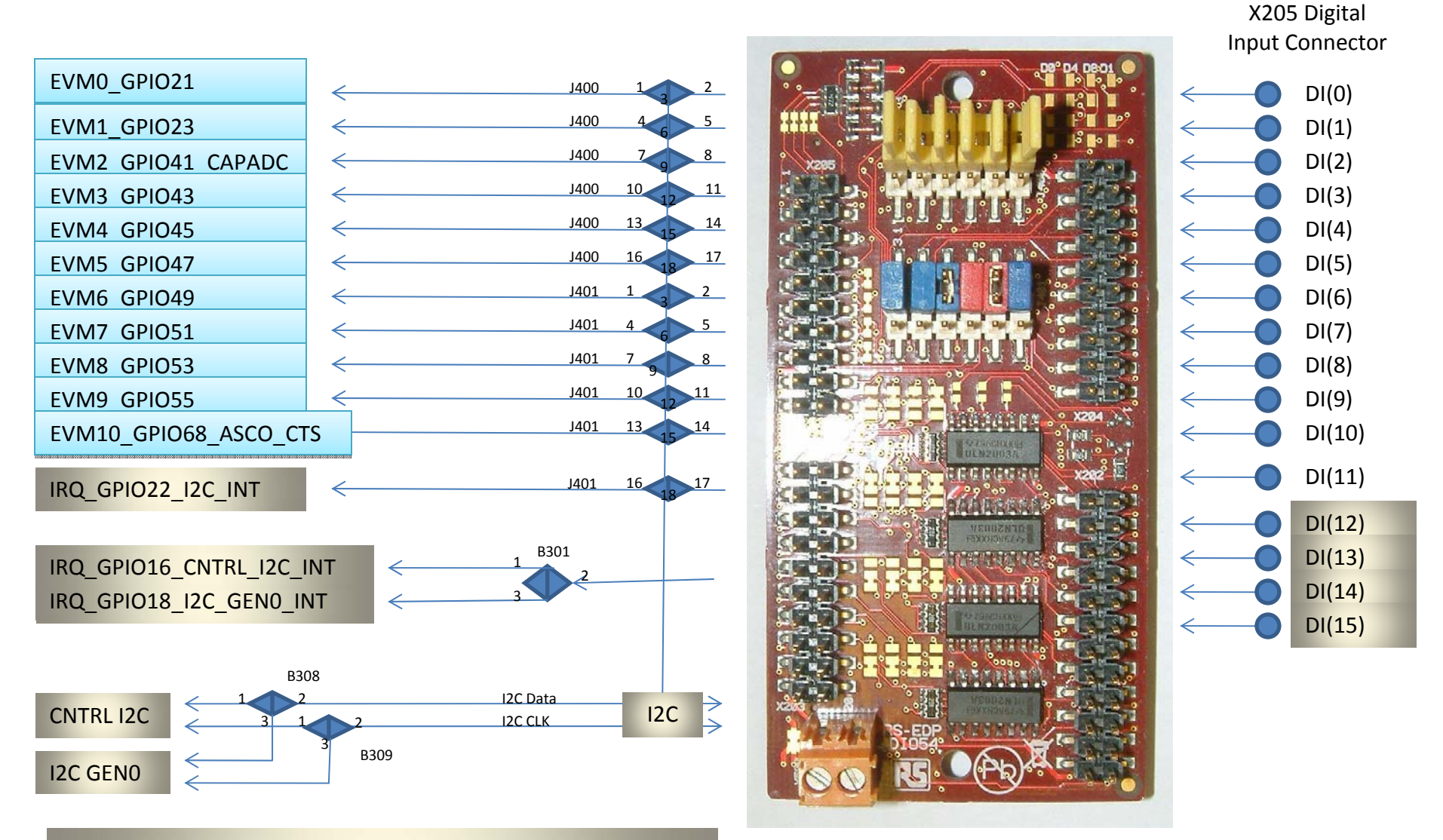

 $DI(0) - DI(11)$  can be read via I2C or via backplane by the MCU  $DI(12) - DI(15)$  can only be read via I2C.

### **DIO54 ‐ Digital I/O Module Outputs to RS‐EDP Backplane**

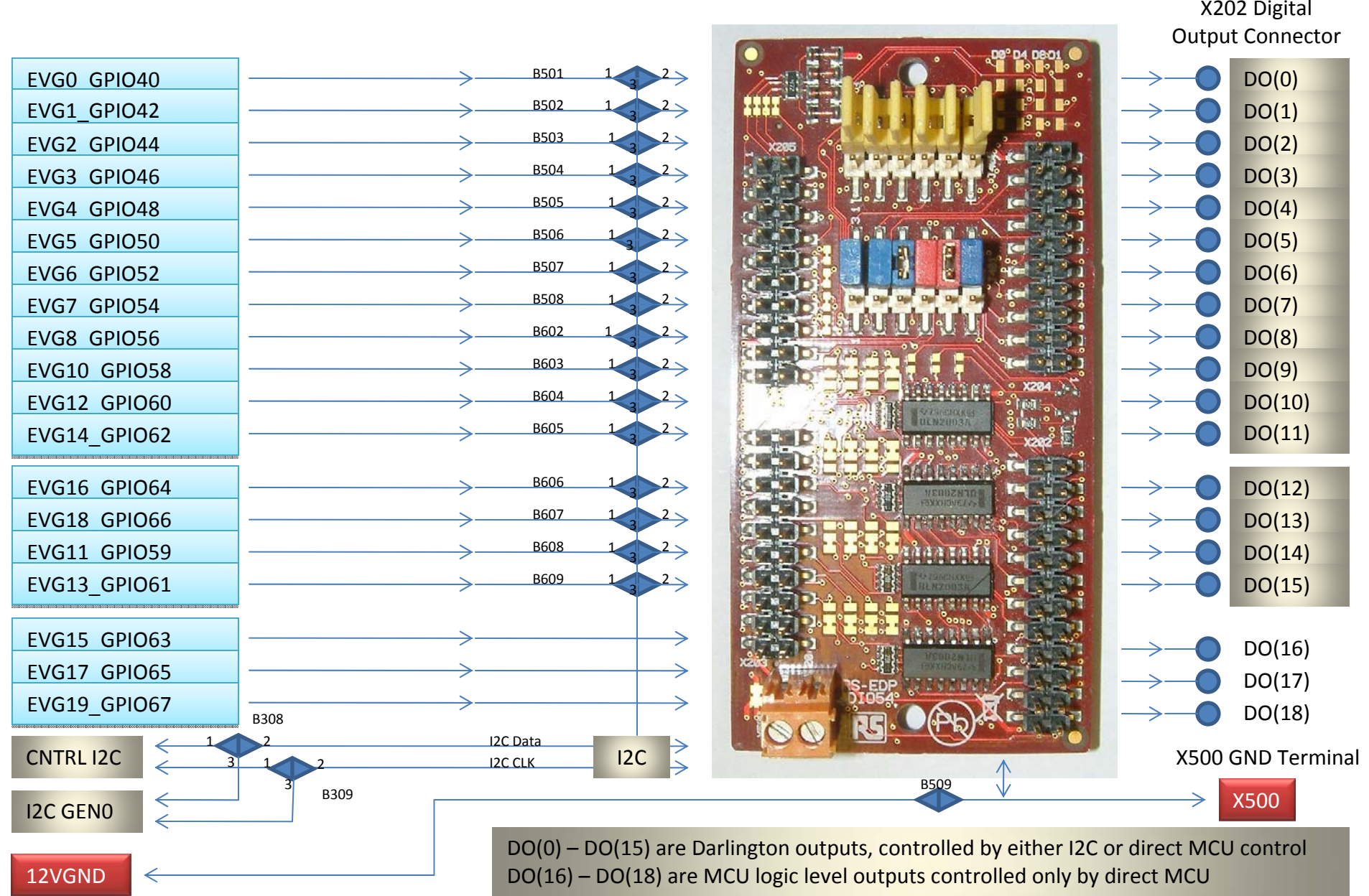

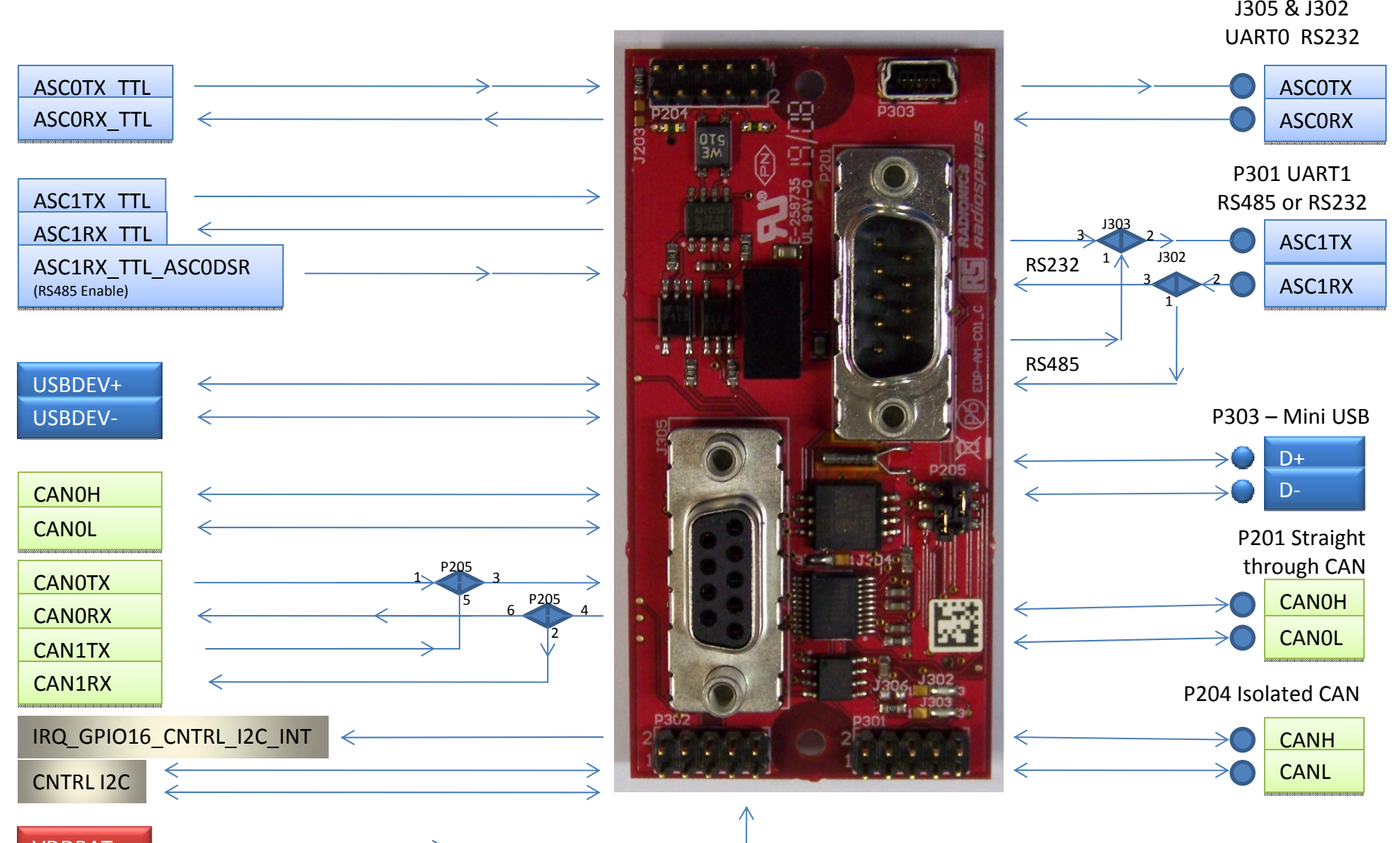

## **CO1 ‐ Communications Module to RS‐EDP Backplane**

VDDBAT

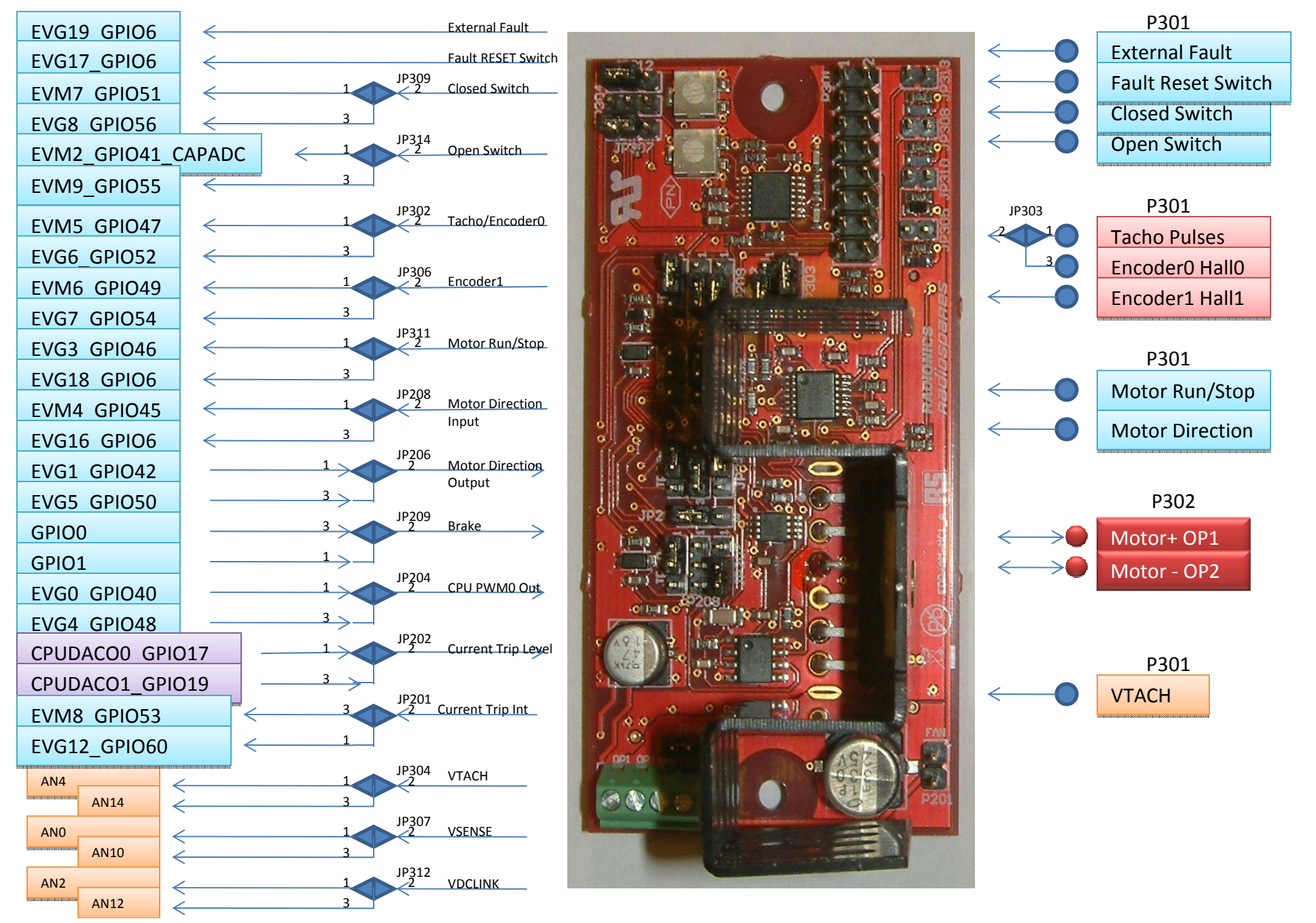

#### **MC1 ‐ Motor Drive Module to RS‐EDP Backplane**

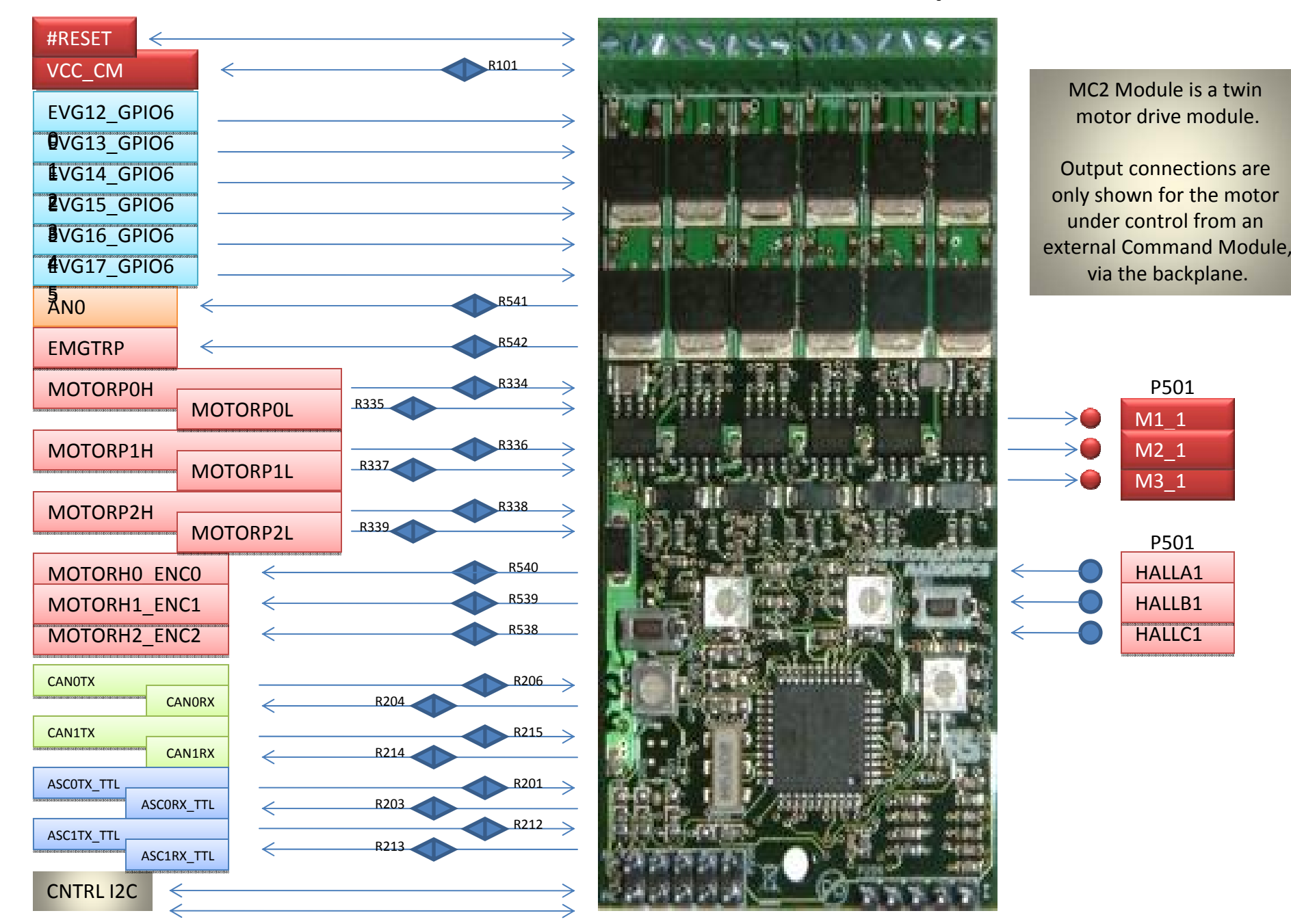

#### **MC2 ‐ Motor Drive Module to RS‐EDP Backplane**

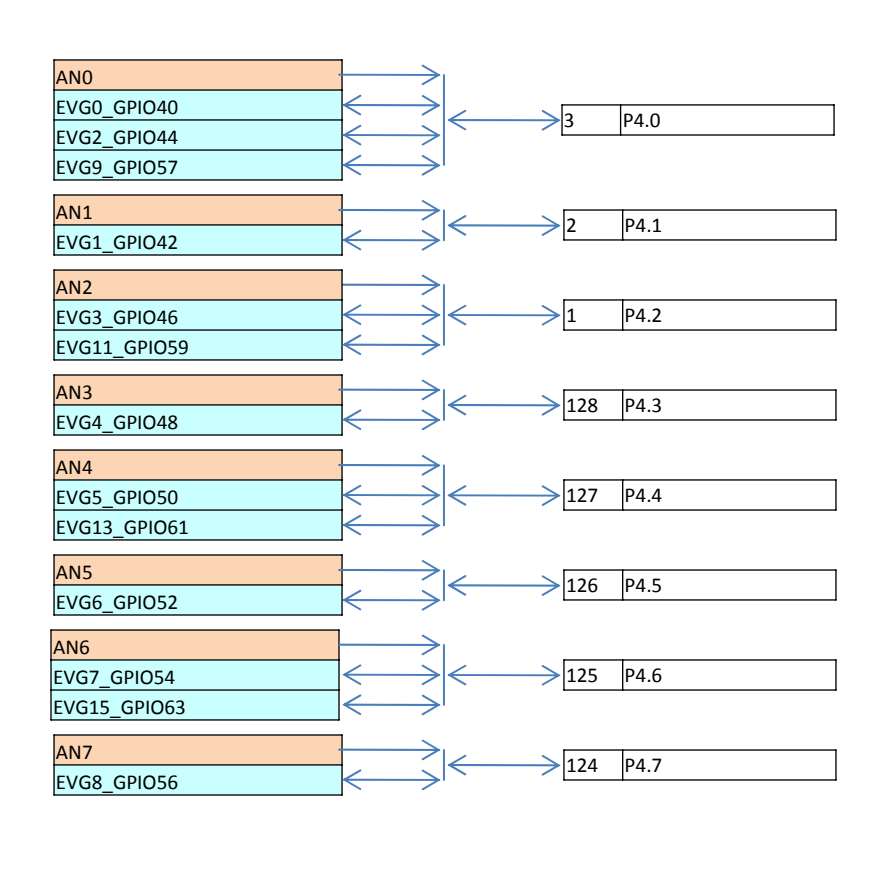

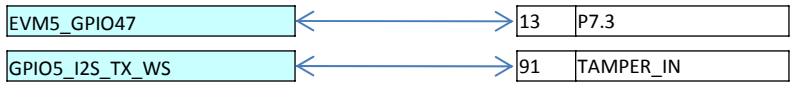

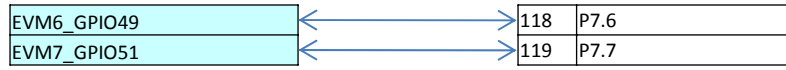

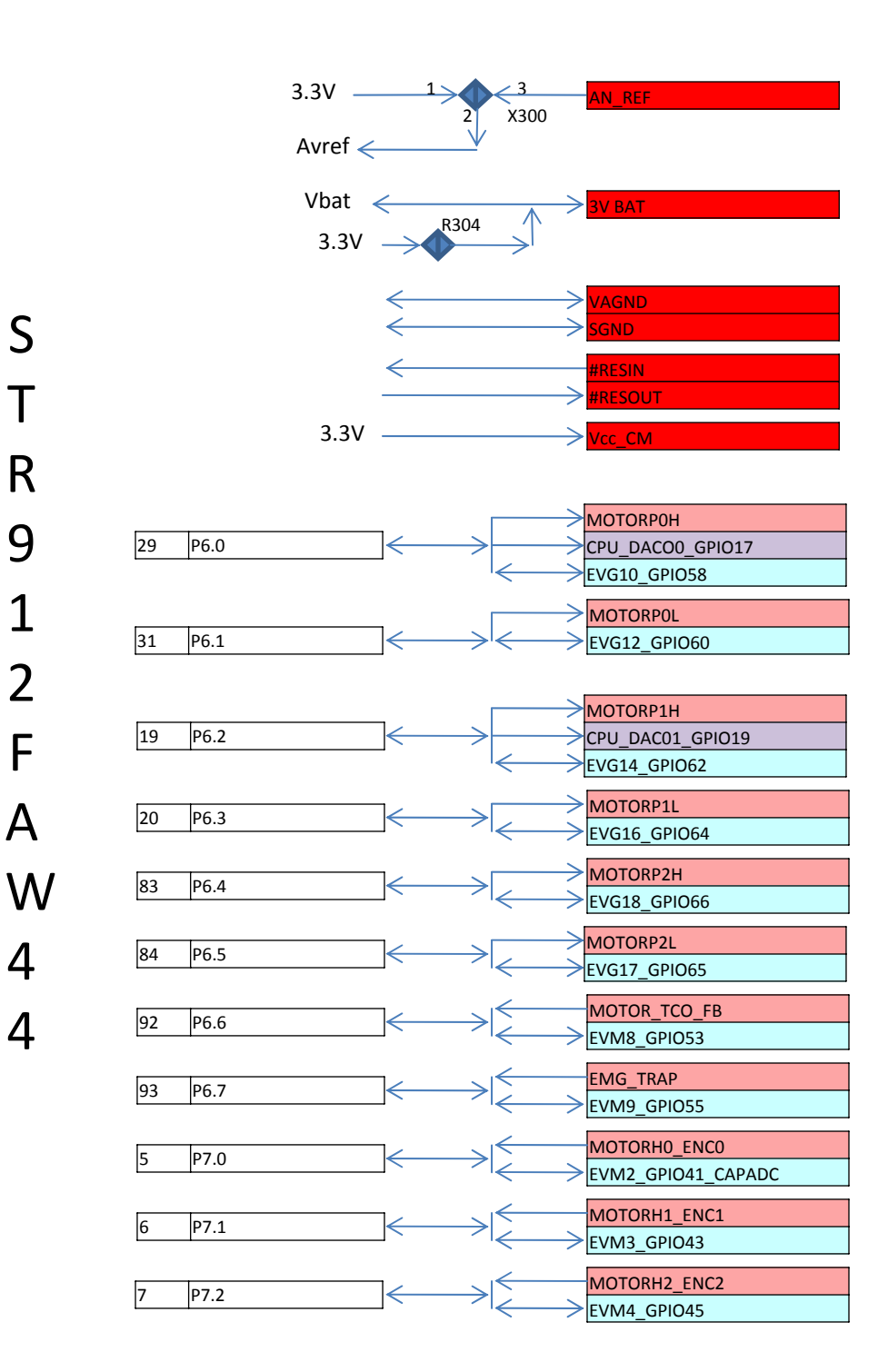

S

T

R

9

1

2

F

A

4

4

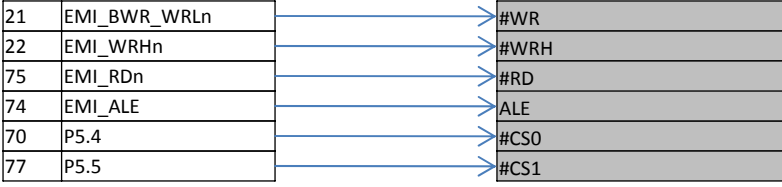

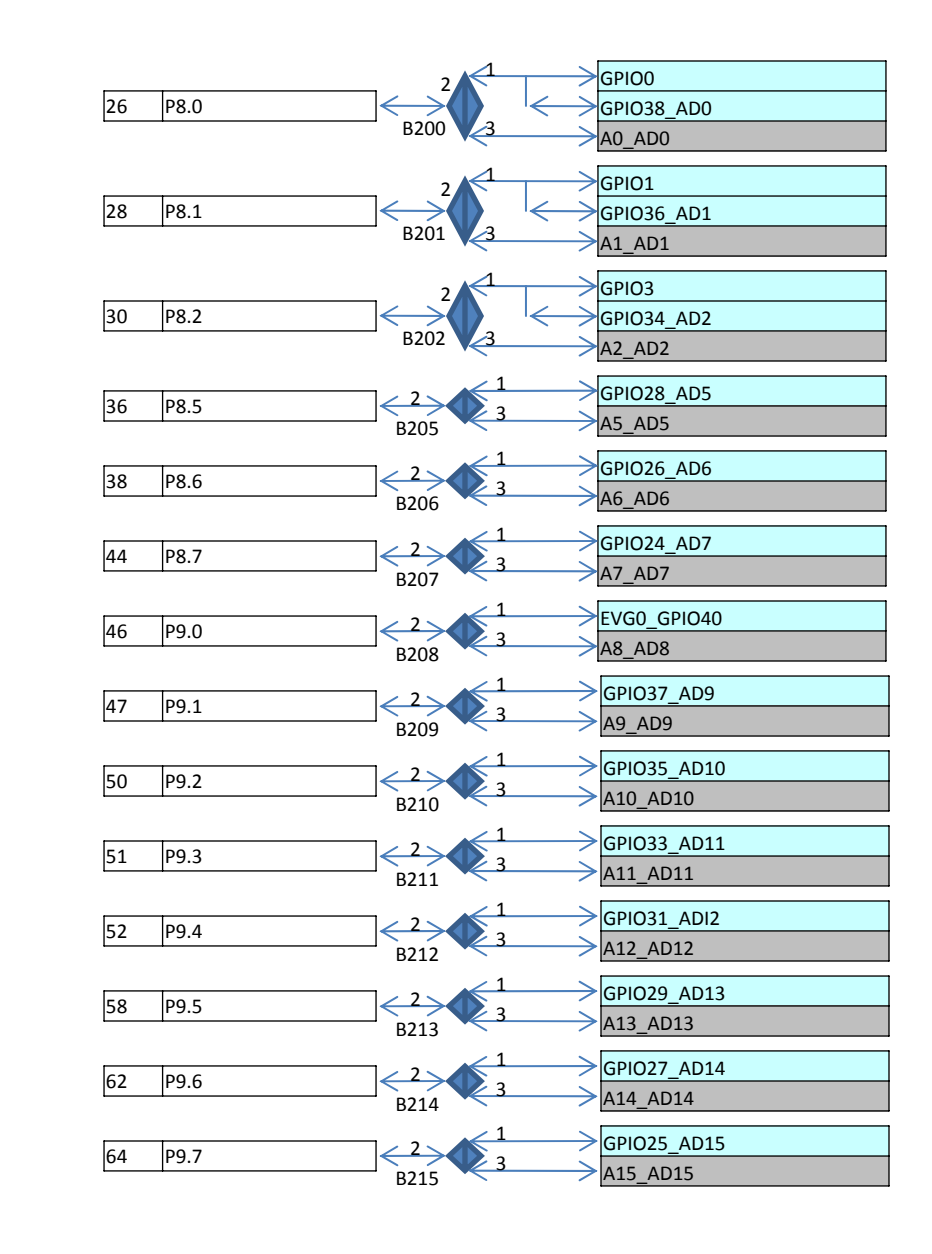

Note: On the STR9 module, the external 1M byte SRAM is mapped in to the external memory space. The options to select Ax\_ADx pins (B200 – B215) is not required to use this SRAM.

The link options only provide the option to put this external bus onto the RS‐EDP back plane . You would only do this if you have an external module that requires mapping into the external address space of the STR9 device.

If you intend to use the on board SRAM and do NOT have an external module that requires mapping into the external bus then simply leave these jumpers open.

Note the A3\_AD3 and A4\_AD4 are shown on the next foil as the pins are shared with GPIO4\_MCI\_DAT1 and GPIO6\_MCI\_DAT2 which form part of the smart card interface.

TR912FA

W

4

4

S

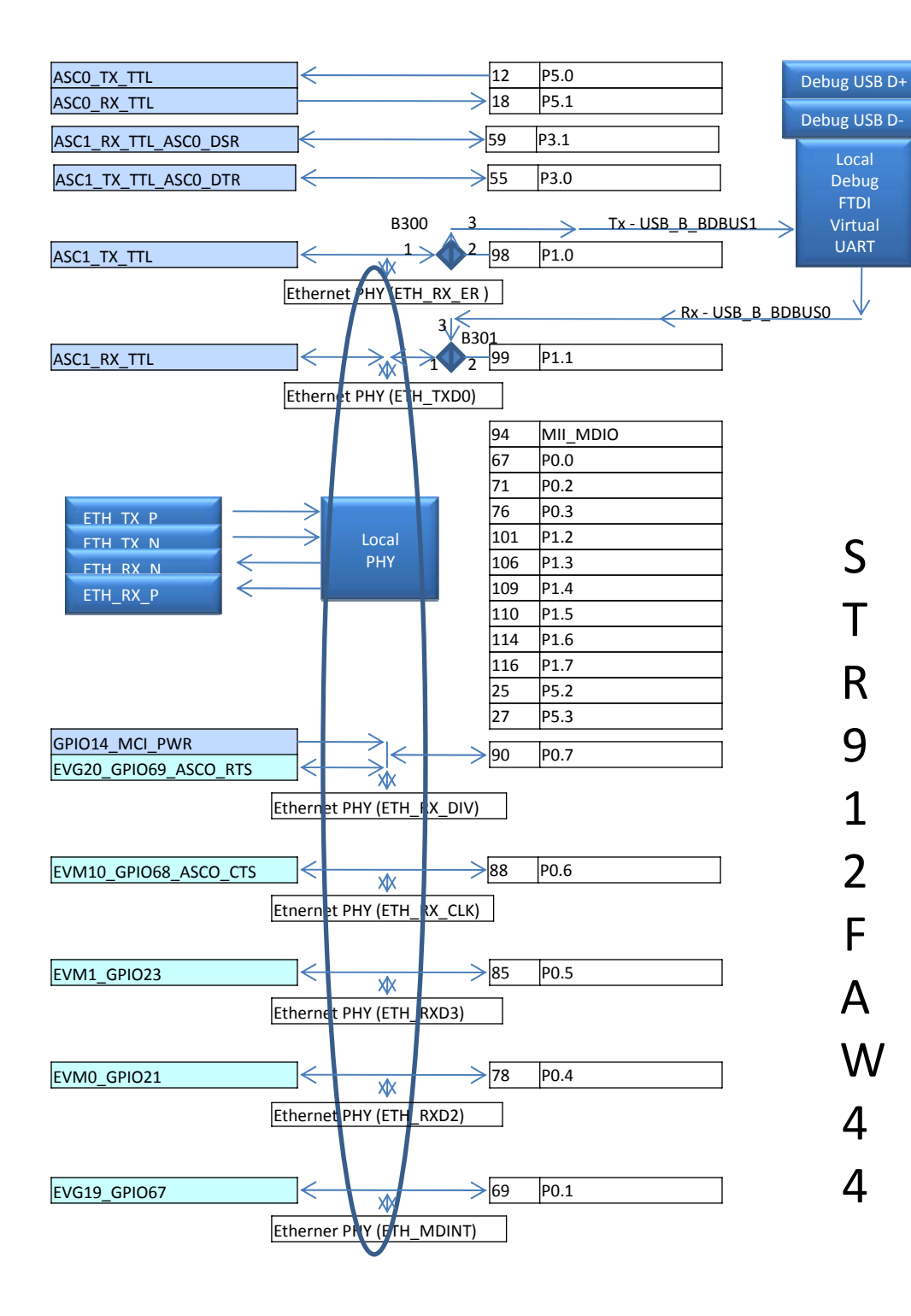

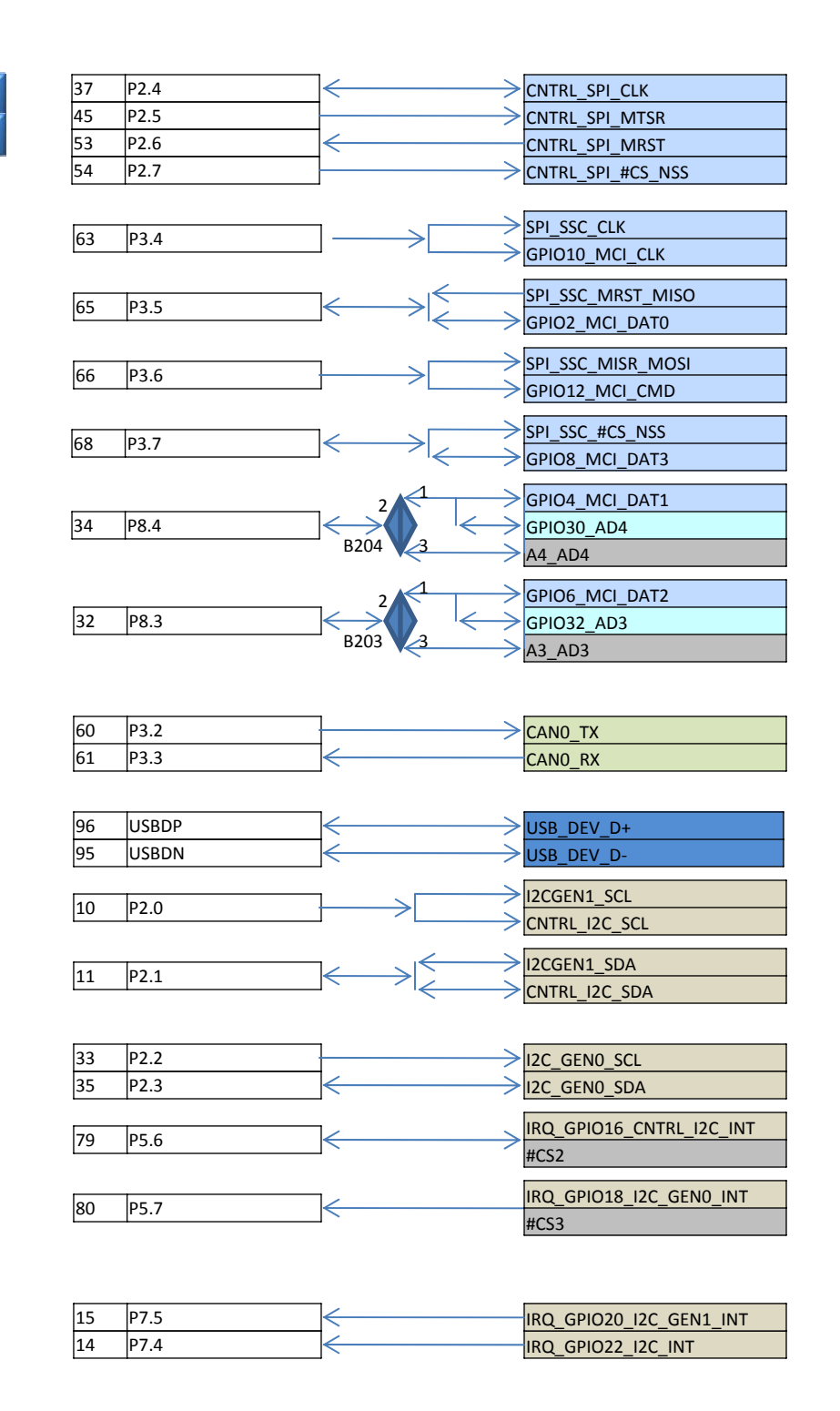

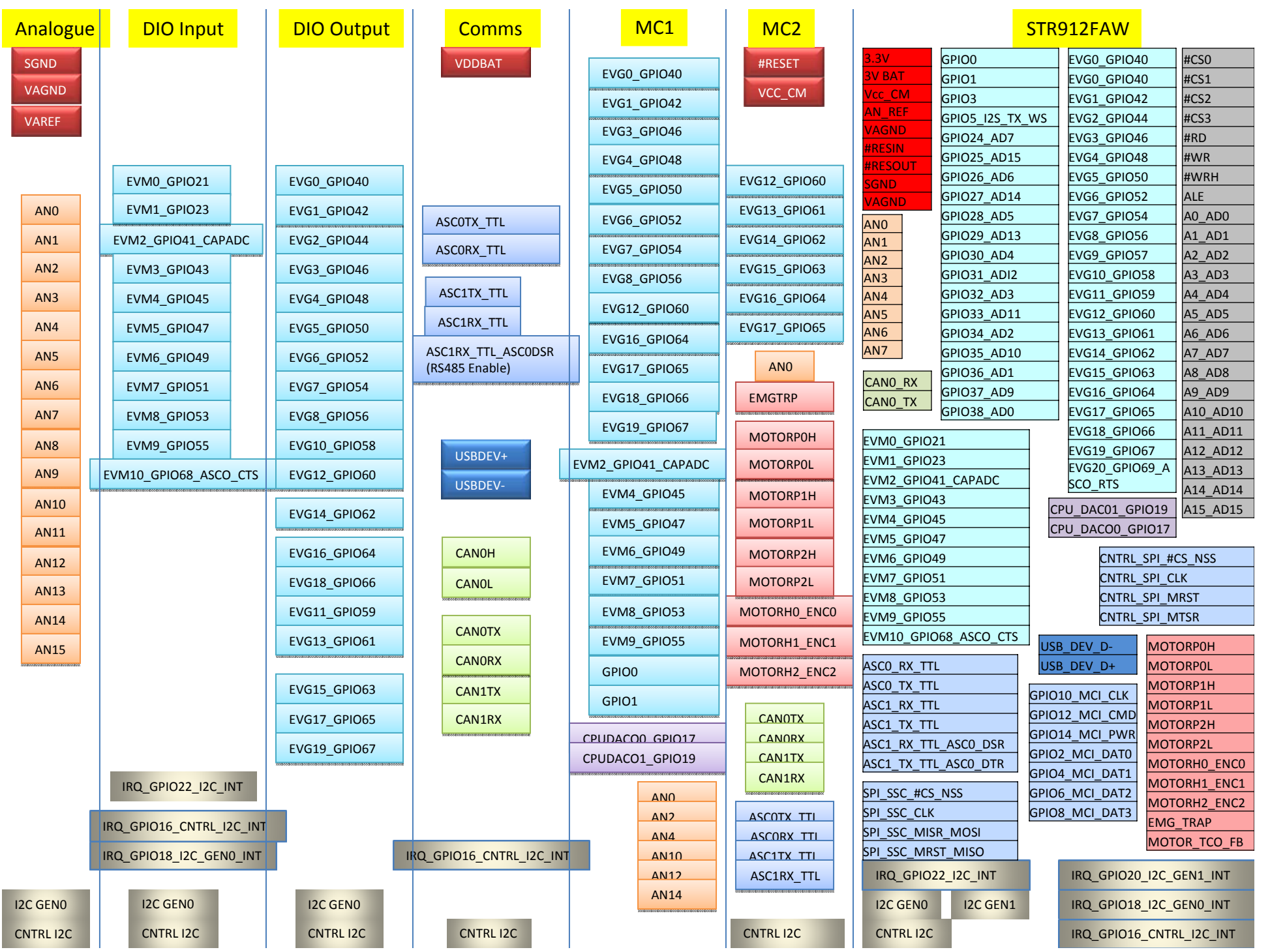